# Technologie informacyjne w architekturze i urbanistyce

### Informacje ogólne

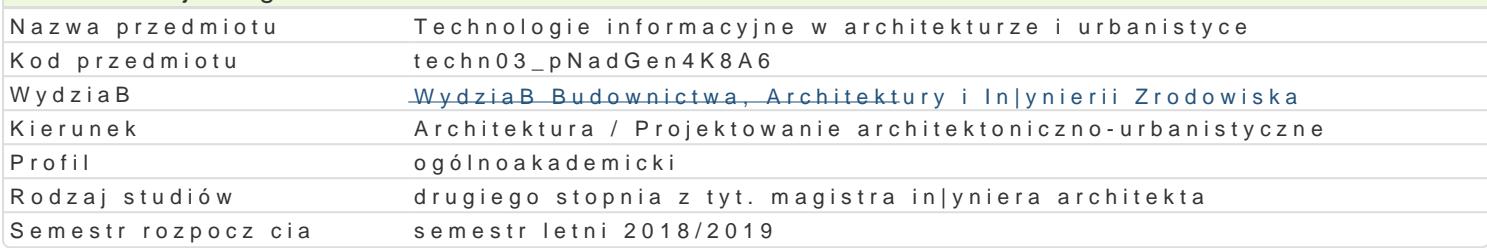

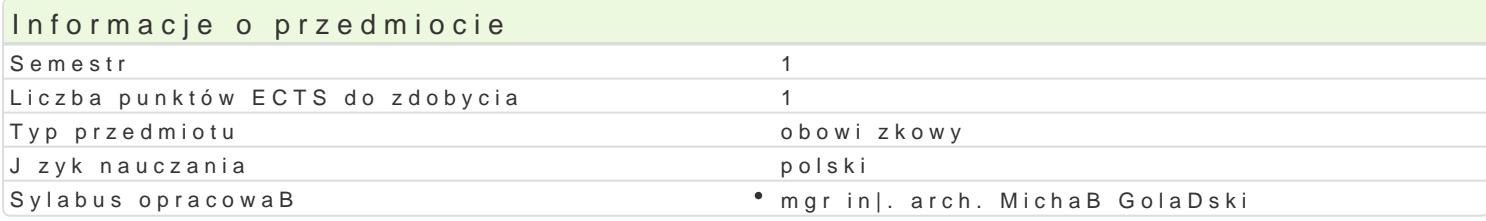

#### Formy zaj

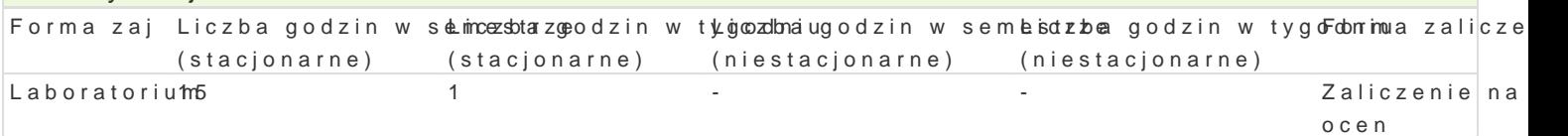

# Cel przedmiotu

C1 - Przekazanie wiedzy i wyksztaBcenie zaawansowanych umiej tno[ci praktycznych obsBugi progra

C2 - Przekazanie wiedzy i wyksztaBcenie zaawansowanych umiej tno[ci praktycznych obsBugi progra

C3 - Nabycie umiej tno[ci wykorzystywania zasobów ró|norodnych aplikacji wspomagaj cych projektov Building Information Modeling). Poszerzenie wiedzy w jaki sposób dane projektowe mog by wspoma

# Wymagania wst pne

Formalne:

- \* ma uporz dkowan i podbudowana teoretycznie wiedz w zakresie komputerowego wspomagania p
- $^{\bullet}$  ma elementarn wiedz niezb dn do projektowania obiektów architektonicznych, opracowania i d
- potrafi opracowa dokumentacj dotyczc realizacji zadania in|ynierskiego korzystajcz program

Nieformalne: brak

#### Zakres tematyczny

#### Progrlamboratorium

Zaawansowane funkcje programów AutoCAD i ArchiCAD:

- interfejs u|ytkownika, personalizacja ustawieD programu,
- tworzenie wBasnych elementów biblioteki, wBasnych linii i wypeBnieD,
- odno[nik obrazu rastrowego,
- odno[nik do rysunku zewntrznego (XREF),
- tworzenie i edycja bloków dynamicznych (AutoCad),
- techniki i narzdzia modelujce,
- modelowanie 3D od podstaw budowanie modelu na potrzeby wizualizacji,
- \* techniki tworzenia foto-realistycznych prezentacji wn trz, obiektów architektonicznych i ukBadó
- tworzenie rysunków typu "exploded-view drawing"
- praca indywidualna

Zaawansowane funkcje programów programu Revit

- modelowanie bryBy budynku przy u|yciu bryB koncepcyjnych
- modelowanie ukBadu strukturalnego budynku przy zastosowaniu komponentów adaptywnych
- Dynamo projektowanie parametryczne metod programowania wizualnego

Wprowadzenie do programu Rhinoceros

- interfejs użytkownika, personalizacja ustawień programu,
- modelowanie powierzchni obudowy budynku opartych na krzywych NURBS
- Grasshopper projektowanie parametryczne metodą programowania wizualnego

# Metody kształcenia

metody ćwiczeniowo-praktyczne: metoda laboratoryjna

# Efekty uczenia się i metody weryfikacji osiągania efektów uczenia się

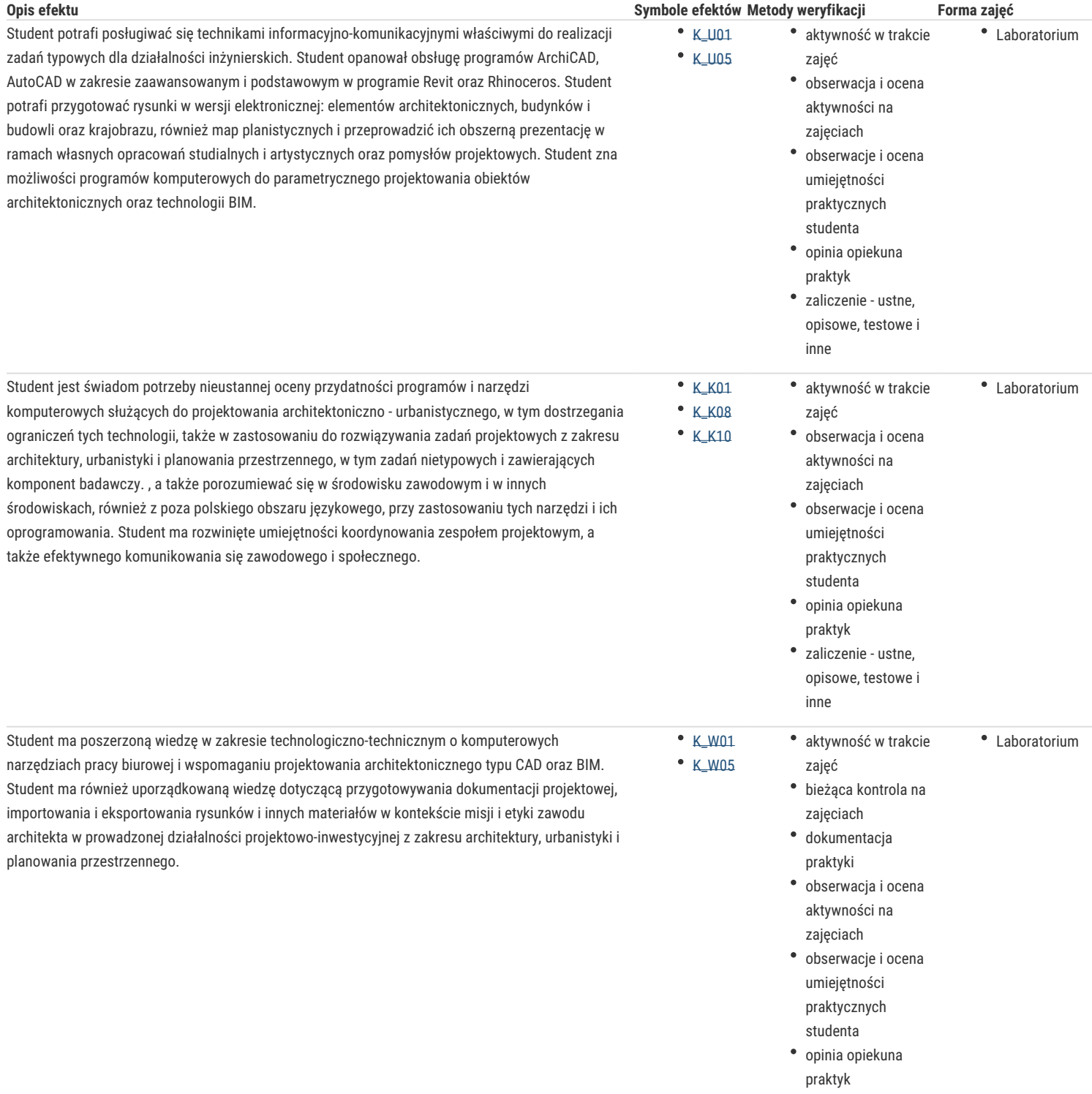

# Warunki zaliczenia

Warunkiem zaliczenia laboratorium jest obecność na zajęciach i uzyskanie pozytywnej oceny z wszystkich przewidzianych programem ćwiczeń. Uzyskane punkty: 0 - 50%/ niedostateczny; 51 – 60%/ dostateczny; 61- 70%/ dostateczny plus; 71 – 80%/ dobry; 81 -90%/ dobry plus; 91 -100%/ bardzo dobry.

# Literatura podstawowa

- 1. Ślęk R., ArchiCAD Wprowadzenie do projektowania BIM, Wydawnictwo Helion, Gliwice 2013,
- 2. Ridder D., ArchiCAD 16 PL, Wydawnictwo Helion, Gliwice 2014
- 3. Pikoń A, AutoCAD 2014 PL, Wydawnictwo Helion, Gliwice 2014
- 4. Andrzej Jaskulski: AutoCAD 2011/LT2011+. Wydawnictwo Naukowe PWN 2011
- 5. Szajrych K., Fijka J., Kozłowski W. Revit Architecture. Podręcznik użytkownika, Wydawnictwo Helion, Gliwice 2010
- 6. Podręcznik użytkownika Rhino 6.0 dostępny na stronie producenta programu.

#### Literatura uzupełniająca

- 1. Zimek R., Oberlan Ł., ABC grafiki komputerowej. Wydanie II, HELION, Gliwice, 2005
- 2. Don Sellers , Nie daj sie, czyli jak komputer może cię wykończyć, HELION, Gliwice, 2008
- 3. Gawrysiak P.; Cyfrowa Rewolucja. Rozwój cywilizacji informatycznej, Wydawnictwo Naukowe PWN S.A., Warszawa 2008

#### Uwagi

Limit osób w grupie laboratoryjnej: 15. Zajęcia laboratoryjne w pracowni komputerowej

Zmodyfikowane przez mgr inż. arch. Michał Golański (ostatnia modyfikacja: 30-04-2018 16:25)

Wygenerowano automatycznie z systemu SylabUZ